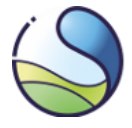

# **Regulamin w sprawie szczegółowych warunków technicznych otwierania rachunków w polskiej części Rejestru Unii, zarządzania nimi oraz ich zamykania**

opublikowany przez Krajowy Ośrodek Bilansowania i Zarządzania Emisjami w dniu 13.05.2024 r. na podstawie art. 12 ust. 1 *ustawy z dnia 12 czerwca 2015 r. o systemie handlu uprawnieniami do emisji gazów cieplarnianych* (Dz. U. z 2023 r. poz. 589 i 2029) oraz art. 10 ust. 4 *rozporządzenia Komisji (UE) nr 2019/1122 z dnia 12 marca 2019 r. uzupełniającego dyrektywę 2003/87/WE Parlamentu Europejskiego i Rady w odniesieniu do funkcjonowania Rejestru Unii* (Dz. Urz. UE L 177 z 2.7.2019 r., s. 3, z późn. zm.), zwany dalej "Regulaminem".

# **Spis treści**

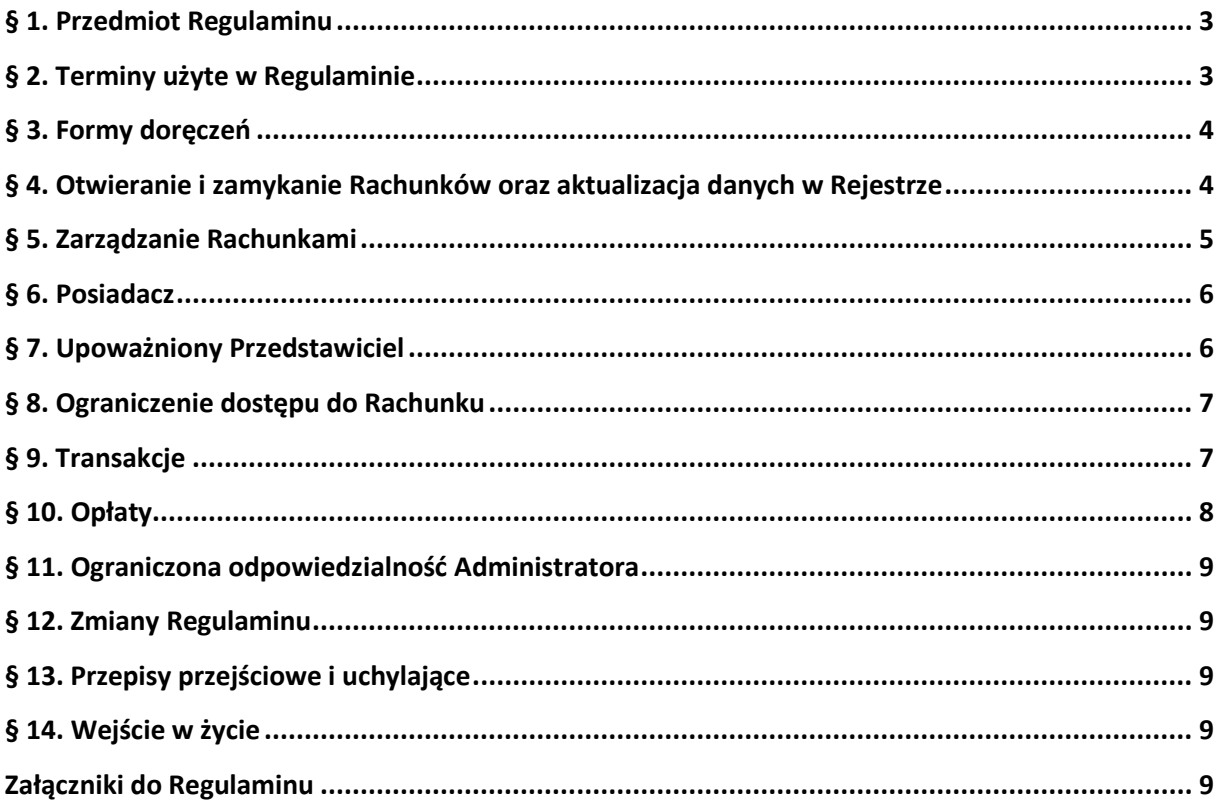

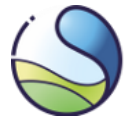

Celem niniejszego Regulaminu jest określenie szczegółowych warunków technicznych dotyczących otwierania, zarządzania i zamykania rachunków w polskiej części Rejestru Unii oraz aktualizacji zgromadzonych w nim danych przy zachowaniu zasad bezpiecznego korzystania z systemu informatycznego. Zagadnienia związane z funkcjonowaniem innych rejestrów niż polska część Rejestru Unii pozostają poza zakresem regulacji niniejszego Regulaminu.

Niniejszy Regulamin nie jest źródłem prawa powszechnie obowiązującego, stąd znajomość jego treści nie zwalnia z obowiązku zapoznania się z aktami prawa regulującymi problematykę funkcjonowania systemu rejestrów i handlu uprawnieniami do emisji. Uczestnicy systemu handlu uprawnieniami do emisji gazów cieplarnianych oraz użytkownicy Rejestru Unii obowiązani są stosować się do zasad dotyczących użytkowania Rejestru Unii określonych w szczególności w aktach prawnych wymienionych w dalszej części.

Niniejszy Regulamin nie jest aktualizowany wraz z każdą zmianą stanu prawnego, jego celem nie jest przekazanie informacji o aktualnym stanie prawnym. Regulamin podlega zmianom, które zostały uznane za niezbędne dla usprawnienia procesu administrowania rachunkami w polskiej części Rejestru Unii. Z aktualną wersją Regulaminu można zapoznać się na stronie internetowej [https://rejestr.kobize.pl/webdocs/regulamin.html.](https://rejestr.kobize.pl/webdocs/regulamin.html) Za pośrednictwem strony internetowej [https://rejestr.kobize.pl](https://rejestr.kobize.pl/) publikowane są istotne informacje dotyczące Rejestru Unii, w tym informacje o przerwach technicznych w dostępie, które mają charakter planowy.

Załącznikiem do niniejszego Regulaminu jest m.in. *[Instrukcja otwierania i aktualizacji danych Rachunku](https://rejestr.kobize.pl/webdocs/instrukcja.html)  [w polskiej części Rejestru Unii](https://rejestr.kobize.pl/webdocs/instrukcja.html)*, która zawiera informacje na temat dokumentów niezbędnych do otwarcia Rachunku i aktualizacji danych oraz wymogów dotyczących sposobu przygotowania tych dokumentów.

Przepisy prawa dotyczące Rejestru Uniizostały zawarte m.in. w następujących aktach prawnych prawa Unii Europejskiej i prawa krajowego:

- 1) Rozporządzenie Delegowane Komisji (UE) nr 2019/1122 z dnia 12 marca 2019 r. uzupełniające dyrektywę 2003/87/WE Parlamentu Europejskiego i Rady w odniesieniu do funkcjonowania rejestru Unii (Dz. Urz. UE L 177 z 2.7.2019 r., s. 3, z późn. zm.) (zwane dalej: RR);
- 2) Ustawa z dnia 17 lipca 2009 r. o systemie zarządzania emisjami gazów cieplarnianych i innych substancji (Dz. U. z 2022 r. poz. 673) (zwana dalej: ustawą o systemie zarządzania);
- 3) Ustawa z dnia 12 czerwca 2015 r. o systemie handlu uprawnieniami do emisji gazów cieplarnianych (Dz. U. z 2023 r. poz. 589 i 2029 ) (zwana dalej: ustawą o systemie handlu);
- 4) Dyrektywa 2003/87/WE Parlamentu Europejskiego i Rady z dnia 13 października 2003 r. ustanawiająca system handlu przydziałami do emisji gazów cieplarnianych we Wspólnocie oraz zmieniająca dyrektywę Rady 96/61/WE (Dz. Urz. UE L 275 z 25.10.2003 r., s. 32, z późn. zm.; Dz. Urz. UE Polskie wydanie specjalne, rozdz. 15, t. 7, s. 631, z późn. zm.) (zwana dalej: dyrektywą).

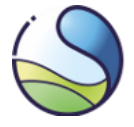

# <span id="page-2-0"></span>**§ 1. Przedmiot Regulaminu**

Niniejszy Regulamin określa szczegółowe warunki techniczne otwierania i zamykania rachunków w polskiej części Rejestru Unii, o którym mowa w art. 4 ust. 2 RR, zwanej dalej "Rejestrem", a także zarządzania tymi rachunkami, w tym aktualizacji danych zgromadzonych w Rejestrze.

## <span id="page-2-1"></span>**§ 2. Terminy użyte w Regulaminie**

- 1) **Administrator –** Krajowy Ośrodek Bilansowania i Zarządzania Emisjami, o którym mowa w art. 3 ust. 1 ustawy o systemie zarządzania, który pełni funkcję krajowego administratora w rozumieniu art. 3 pkt 2 RR i zarządza zbiorem Rachunków w Rejestrze;
- 2) **Centralny Administrator –** osoba (lub osoby), o której mowa w art. 3 pkt 1 RR, wyznaczona przez Komisję Europejską do prowadzenia i utrzymywania Rejestru Unii, zgodnie z art. 4 ust. 1 RR;
- 3) **Dzień roboczy** dzień roboczy w rozumieniu art. 3 pkt 11 RR;
- 4) **EU Login –** System Uwierzytelniania Komisji Europejskiej wykorzystywany do weryfikacji tożsamości osoby pełniącej rolę Upoważnionego Przedstawiciela przypisanego do Rachunku w Rejestrze Unii. Strona EU Login dostępna jest pod adresem: [https://webgate.ec.europa.eu/cas/;](https://webgate.ec.europa.eu/cas/)
- 5) **Jednostki –** uprawnienia do emisji, o których mowa w art. 3 pkt 7 i 8 RR, utworzone w ramach europejskiego systemu handlu uprawnieniami do emisji gazów cieplarnianych (**EUA i EUAA**), uprawnienia utworzone w ramach szwajcarskiego systemu handlu uprawnieniami do emisji gazów cieplarnianych (**CHU i CHUA**) ;
- 6) **Posiadacz**  osoba fizyczna, osoba prawna lub jednostka organizacyjna, której ustawa przyznaje zdolność prawną, utrzymująca Rachunek w Rejestrze, o której mowa w art. 3 pkt 3 RR;
- 7) **Rachunek**  Rachunek utrzymywany w Rejestrze, należący do jednej z następujących kategorii rachunków posiadania:
	- a) **Rachunek Instalacji –** rachunek posiadania operatora, o którym mowa w art. 14 RR, przypisany do instalacji spełniającej kryteria uczestnictwa w systemie handlu uprawnieniami do emisji gazów cieplarnianych, określone w załączniku nr 1 do ustawy o systemie handlu.
	- b) **Rachunek Operatora Statków Powietrznych** niezbywalny rachunek posiadania operatora statków powietrznych, o którym mowa w art. 15 RR przypisany do operatora statków powietrznych wykonującego operacje lotnicze objęte systemem handlu uprawnieniami do emisji gazów cieplarnianych.
	- c) **Rachunek Operatora Statków Morskich** niezbywalny rachunek posiadania operatora statków morskich, o którym mowa w art. 15a RR przypisany do przedsiębiorstwa żeglugowego objętego systemem handlu uprawnieniami do emisji gazów cieplarnianych.
	- d) **Rachunek Obrotowy** niezbywalny Rachunek otwierany zgodnie z art. 16 RR;

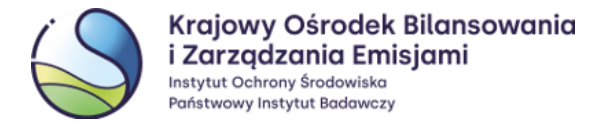

- 8) **Transakcja** proces w Rejestrze Unii, o którym mowa w art. 3 pkt 12 RR;
- 9) **Upoważniony Przedstawiciel** osoba fizyczna wyznaczona przez Posiadacza zgodnie z art. 21 RR;
- 10) **Właściwy organ** organ właściwy do wydania zezwolenia, o którym mowa w art. 52 ust. 2 ustawy o systemie handlu;
- 11) **Zezwolenie**  decyzja, o której mowa w art. 3 pkt 25 ustawy o systemie handlu.

# <span id="page-3-0"></span>**§ 3. Formy doręczeń**

1. Wnioski, powiadomienia i inne pisma, o których mowa w § 4 ust. 4-8, § 5 ust. 1, § 8 ust. 6, § 9 ust. 2 i 3, § 10 ust. 4, oraz § 12 ust. 2 doręcza się na piśmie w postaci papierowej lub formie elektronicznej, o ile Posiadacz rachunku wyraził zgodę na taką formę doręczeń i potwierdzi odebranie dokumentu.

2. Wnioski, powiadomienia i inne pisma, o których mowa w § 4 ust. 1-3, § 5 ust. 3 oraz § 6 ust. 3 doręcza się na piśmie w postaci papierowej lub w postaci elektronicznej.

Pismo w postaci elektronicznej kierowane do Administratora powinno być opatrzone kwalifikowanym podpisem elektronicznym, podpisem zaufanym lub podpisem osobistym i przesłane na adres e-mail: [rejestr@kobize.pl](mailto:rejestr@kobize.pl) lub na adres jego skrzynki e-PUAP.

Pismo w postaci elektronicznej kierowane do wnioskodawcy, Posiadacza lub Upoważnionego Przedstawiciela powinno być opatrzone kwalifikowanym podpisem elektronicznym, podpisem zaufanym lub podpisem osobistym i przesłane na odpowiedni adres e-mail, wskazany we wniosku o otwarcie lub aktualizację danych rachunku lub na adres skrzynki e-PUAP.

3. Inne pisma niż wymienione w ust. 1 i 2 przesyłane do Administratora, wnioskodawcy, Posiadacza lub Upoważnionego Przedstawiciela, w szczególności wskazane w § 12 ust. 1, mogą być przesyłane w sposób określony w ust. 1 lub 2, lub na ich adresy e-mail, tj. odpowiednio: na adre[s rejestr@kobize.pl,](mailto:rejestr@kobize.pl) na adresy wnioskodawcy, Posiadacza lub Upoważnionego Przedstawiciela wskazane we wniosku o otwarcie lub aktualizację danych rachunku.

#### <span id="page-3-1"></span>**§ 4. Otwieranie i zamykanie Rachunków oraz aktualizacja danych w Rejestrze**

1. Formularze wniosków o otwarcie Rachunku, aktualizację danych zgromadzonych w Rejestrze oraz zamknięcie Rachunku dostępne są na stronie internetowej Administratora pod adresem: [https://formularze.kobize.pl.](https://formularze.kobize.pl/) Wnioski i załączone do nich dokumenty muszą spełniać wymagania określone w *Instrukcji otwierania i aktualizacji danyc[h Rachunku w polskiej części Rejestru Unii](https://rejestr.kobize.pl/webdocs/instrukcja.html)* (stanowiącej załącznik nr 1 do niniejszego Regulaminu), w tym w szczególności wymagania dotyczące okresu ważności dokumentów i sposobu potwierdzania kopii dokumentów za zgodność z oryginałem.

2. Posiadacz zobowiązany jest złożyć wniosek o aktualizację danych, o których mowa w Załącznikach III, IV, VI-VIII RR, nie później niż w terminie 10 dni roboczych od dnia wystąpienia zdarzenia powodującego zmianę, w formie określonej w ust. 1.

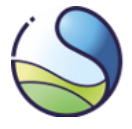

3. Administrator powiadamia wnioskodawcę o stwierdzonych brakach formalnych wniosku. Wnioskodawca usuwa je w terminie 14 dni od dnia doręczenia informacji o stwierdzonych brakach. Po upływie tego terminu Administrator może odmówić dokonania czynności, o których mowa w art. 10 ust. 1 pkt 1 ustawy o systemie handlu.

4. Jeżeli dokumenty przedstawione przez wnioskodawcę wymagają sprawdzenia autentyczności lub przeprowadzenia weryfikacji, o której mowa w pkt IV załącznika nr 3 do Regulaminu, lub gdy rozstrzygnięcie Administratora jest uzależnione od zajęcia stanowiska przez inne organy lub instytucje krajowe, lub Unii Europejskiej, termin rozpatrzenia wniosku, o którym mowa w art. 21 ust. 3 RR, ulega odpowiedniemu przedłużeniu zgodnie z tym przepisem, o czym Administrator powiadamia wnioskodawcę.

5. Jeżeli na Rachunku Obrotowym w ciągu jednego roku nie zostały zarejestrowane żadne Transakcje, Administrator po powiadomieniu Posiadacza i bezskutecznym upływie terminu, o którym mowa w art. 28 ust. 2 RR, rozpoczyna proces zamknięcia Rachunku.

6. W przypadku, gdy Posiadacz Rachunku Obrotowego został wykreślony z Krajowego Rejestru Sądowego lub Centralnej Ewidencji i Informacji o Działalności Gospodarczej, Administrator rozpoczyna proces zamknięcia Rachunku, o czym powiadamia Posiadacza.

7. Jeżeli Administrator poweźmie informację, że Posiadacz Rachunku Obrotowego nie jest już zarejestrowany jako podatnik podatku od towarów i usług na terytorium Rzeczypospolitej Polskiej zgodnie z art. 96 *ustawy z dnia 11 marca 2004 r. o podatku od towarów i usług<sup>1</sup>* , wzywa Posiadacza do przedstawienia w terminie 20 dni dokumentów potwierdzających, że nadal posiada taki status. Po bezskutecznym upływie terminu Administrator rozpoczyna proces zamknięcia Rachunku.

8. Jeżeli na zamykanym Rachunku znajdują się Jednostki, Administrator zwraca się do Posiadacza o wskazanie innego Rachunku, na który Jednostki mają zostać przekazane. W przypadku nieudzielenia odpowiedzi w terminie 40 dni roboczych od daty doręczenia przedmiotowego pisma, Administrator wykona czynności, o których mowa w art. 29 RR.

# <span id="page-4-0"></span>**§ 5. Zarządzanie Rachunkami**

1. Jeżeli Administrator powziął informację:

1) że dane podlegające obowiązkowi aktualizacji, w tym w szczególności dane zawarte w Zezwoleniu, nie są kompletne, aktualne, dokładne lub prawdziwe, lub

2) o innych okolicznościach wskazanych w art. 30 ust. 2 RR

- zawiesza dostęp do Rachunku oraz wzywa Posiadacza do złożenia wyjaśnień lub dostarczenia aktualnych dokumentów lub wniosków. Po uzyskaniu aktualnych dokumentów lub wniosków, lub po uzyskaniu stosownych wyjaśnień, Administrator przywraca dostęp do Rachunku.

 $\overline{\phantom{a}}$ 

<sup>1</sup> (Dz. U z 2024 r. poz. 361)

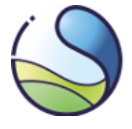

2. Historia Transakcji wykonanych za pośrednictwem Rachunku Instalacji jest częścią informacji gromadzonych na Rachunku i jest dostępna dla każdoczesnego Posiadacza Rachunku Instalacji.

3. Na wniosek nabywcy tytułu prawnego do instalacji, o którym mowa w art. 61 ust. 2 ustawy o systemie handlu, lub dotychczasowego Posiadacza, Administrator zawiesza Upoważnionym Przedstawicielom dostęp do Rachunku Instalacji.

## <span id="page-5-0"></span>**§ 6. Posiadacz**

1. Administrator identyfikuje Posiadacza Rachunku Instalacji na podstawie Zezwolenia lub ostatniego ważnego Zezwolenia, z zastrzeżeniem art. 61 ust. 2a ustawy o systemie handlu.

2. Posiadacz wyznacza od dwóch do ośmiu osób fizycznych do roli Upoważnionych Przedstawicieli dla każdego z posiadanych Rachunków, przyznając im uprawnienia zgodnie ze wskazaniami wynikającymi z art. 20 ust. 2 RR.

3. Posiadacz niezwłocznie przekazuje Administratorowi wszelkie informacje o zmianie danych dotyczących Upoważnionych Przedstawicieli dostarczonych Administratorowi zgodnie z art. 21 ust. 2 RR, w szczególności danych o numerze telefonu i adresie poczty elektronicznej.

4. Niedopełnienie przez Posiadacza obowiązku powiadomienia Administratora o zmianie adresu swojej siedziby lub miejsca zamieszkania i adresu e-mail skutkuje przyjęciem, że przesłanie przez Administratora pisma na dotychczasowy adres lub adres poczty elektronicznej wywołują skutek prawny doręczenia, również w przypadku nieodebrania ich przez Posiadacza.

5. Posiadacz powinien na bieżąco monitorować komunikaty dotyczące Rejestru Unii zamieszczane na stronie internetowej Administratora [\(https://rejestr.kobize.pl\)](https://rejestr.kobize.pl/).

## <span id="page-5-1"></span>**§ 7. Upoważniony Przedstawiciel**

1. Upoważniony Przedstawiciel wykonuje czynności, w szczególności Transakcje, na Rachunku należącym do Posiadacza w jego imieniu i na jego rzecz.

2. Upoważniony Przedstawiciel stosuje się do *[Zasad bezpiecznego korzystania z systemu](https://rejestr.kobize.pl/webdocs/zasady_bezp.html)  [informatycznego Rejestru Unii](https://rejestr.kobize.pl/webdocs/zasady_bezp.html)* (stanowiących załącznik nr 2 do niniejszego Regulaminu) oraz do *Podręcznika użytkownika Rejestru Unii*, który jest mu udostępniony przez Administratora po przydzieleniu dostępu do Rachunku.

3. Upoważniony Przedstawiciel powinien na bieżąco monitorować [komunikaty](https://kobize.pl/pl/category/id/66/komunikaty) dotyczące Rejestru Unii zamieszczane na stronie internetowej Administratora [\(https://rejestr.kobize.pl\)](https://rejestr.kobize.pl/).

4. Jeżeli osoba posiadająca konto użytkownika w Rejestrze nie jest już przypisana do żadnego otwartego Rachunku, Administrator może dezaktywować to konto.

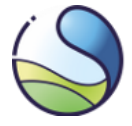

# <span id="page-6-0"></span>**§ 8. Ograniczenie dostępu do Rachunku**

1.Wniosek o zawieszenie dostępu do Rachunku Upoważnionemu Przedstawicielowi może złożyć:

- 1) Posiadacz lub jego Upoważniony Przedstawiciel,
- 2) organ prowadzący postępowanie zabezpieczające, egzekucyjne lub karne na podstawie obowiązujących przepisów

- za pośrednictwem poczty elektronicznej na adres [rejestr@kobize.pl.](mailto:rejestr@kobize.pl)

Potwierdzenie wniosku o zawieszenie dostępu do Rachunku Upoważnionemu przedstawicielowi należy złożyć w terminie 7 dni na piśmie w formie wskazanej w § 3 ust. 2.

2. Jeżeli Upoważniony Przedstawiciel podejrzewa, że osoby trzecie mogły uzyskać dostęp do jego indywidualnego hasła do systemu EU Login lub do urządzenia przenośnego wykorzystywanego do logowania, a tym samym mogły uzyskać dostęp do Rachunku w Rejestrze, powinien on niezwłocznie zawiadomić o tym Administratora telefonicznie - dzwoniąc pod numer +48 22 833 24 84.

3. Posiadacz oraz Upoważnieni Przedstawiciele przypisani do Rachunku w przypadku uzyskania informacji o nieautoryzowanym dostępie do Rachunku lub próbie uzyskania takiego dostępu obowiązani są zgłosić Administratorowi ten fakt niezwłocznie, w drodze kontaktu telefonicznego dzwoniąc pod numer +48 22 833 24 84 lub za pomocą poczty elektronicznej - na adres [rejestr@kobize.pl](mailto:rejestr@kobize.pl), a następnie na piśmie w formie wskazanej w § 3 ust. 2 przesłać do Administratora potwierdzenie zgłoszenia.

4. W przypadku podejrzeń co do autentyczności źródła pochodzenia otrzymanej wiadomości elektronicznej, której treść lub tytuł mogą wskazywać na powiązanie z użytkowaniem Rejestru, w szczególności prób wyłudzenia loginów lub haseł dostępu do EU Login powiązanych z Rachunkiem w Rejestrze, należy niezwłocznie powiadomić o tym fakcie Administratora – telefonicznie, dzwoniąc pod numer +48 22 833 24 84 lub pocztą elektroniczną na adres [rejestr@kobize.pl.](mailto:rejestr@kobize.pl)

5. W przypadkach, o których mowa w ust. 2 i 3, Upoważniony Przedstawiciel obowiązany jest niezwłocznie zablokować swój dostęp do Rejestru zgodnie z instrukcją zawartą w rozdziale "Dezaktywacja konta" w "*Podręczniku użytkownika Rejestru Unii*" i poinformować Administratora o charakterze naruszenia bezpieczeństwa.

6. W przypadkach, o których mowa w ust. 1-4, Administrator może zawiesić dostęp do Rachunku, o czym powiadamia Posiadacza.

## <span id="page-6-1"></span>**§ 9. Transakcje**

1. Jeżeli Transakcja została utworzona omyłkowo lub w sposób nielegalny, Upoważniony Przedstawiciel, zgodnie z art. 35 ust. 5 lub 6 RR, ma prawo przerwać Transakcję nie później niż 2 godziny przed jej zakończeniem lub zwrócić się z wnioskiem o pomoc w tej sprawie do Administratora.

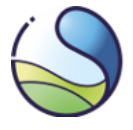

2. Jeżeli przerwanie Transakcji, o którym mowa w ust. 1 nastąpiło w związku z podejrzeniem nadużycia, Posiadacz Rachunku niezwłocznie zgłasza ten fakt właściwemu krajowemu organowi ścigania. Kopię zgłoszenia Posiadacz Rachunku przekazuje Administratorowi w ciągu 7 dni roboczych.

3. Transakcja sfinalizowana zgodnie z art. 74 RR jest ostateczna i nieodwracalna. Wycofanie sfinalizowanej Transakcji, zainicjowanej w sposób niezamierzony lub omyłkowo, może nastąpić na wniosek Posiadacza, złożony do Administratora w trybie art. 58 ust. 1-3 RR i w przypadkach tam wskazanych.

4. Administrator w uzasadnionych okolicznościach realizuje wniosek Posiadacza lub Upoważnionego Przedstawiciela o zainicjowanie lub zatwierdzenie Transakcji, jeżeli nie ma on dostępu do Rejestru z powodów technicznych lub z innych przyczyn od niego niezależnych, oraz gdy przekaz ma zostać przeprowadzony pomiędzy Rachunkami należącymi do tego samego Posiadacza lub na Rachunek będący rachunkiem krajowym, unijnym rachunkiem przydziału uprawnień do emisji lub unijnym rachunkiem usuwania, o ile na Rachunku źródłowym znajduje się odpowiednia liczba Jednostek danego typu, a także wykonanie przekazu jest obiektywnie możliwe w terminie wskazanym we wniosku.

5. Posiadacz lub Upoważniony Przedstawiciel składa wniosek, o którym mowa w ust. 1 i 4, za pośrednictwem poczty elektronicznej na adres [rejestr@kobize.pl,](mailto:rejestr@kobize.pl) a następnie na piśmie w formie wskazanej w § 3 ust. 2 przesyła do Administratora potwierdzenie tego wniosku.

6. Transakcje wykonywane pomiędzy Rejestrem Unii a rejestrem Szwajcarii są przetwarzane zgodnie z harmonogramem publikowanym przez Komisję Europejską.

7. W przypadku Transakcji realizowanej pomiędzy dwoma rachunkami, z których jeden znajduje się poza polską częścią Rejestru Unii należy zapoznać się z warunkami wykonywania Transakcji określonymi przez administratora rachunku drugiej strony Transakcji.

# <span id="page-7-0"></span>**§ 10. Opłaty**

1. Posiadacze Rachunków, o których mowa w art. 8 ust. 3 i 4 oraz 9 ust. 2 ustawy o systemie handlu, oraz podmioty ubiegające się o otwarcie tych Rachunków obowiązani są do wnoszenia opłat w wysokości i w terminach przewidzianych w art. 13 ustawy o systemie handlu.

2. Opłaty, o których mowa w ust. 1, wnosi się na rachunek Narodowego Funduszu Ochrony Środowiska i Gospodarki Wodnej w Warszawie (BGK III/o Warszawa nr konta: 22 1130 1062 0000 0109 9520 0012). W tytule przelewu należy zawrzeć informację o numerze Rachunku, o ile Rachunek został już utworzony.

3. Administrator może wstrzymać otwarcie Rachunku do czasu przedstawienia dowodu wniesienia opłaty za otwarcie Rachunku.

4. Administrator może zawiesić dostęp do Rachunku w przypadku niewniesienia opłaty rocznej za Rachunek, o czym powiadamia Posiadacza.

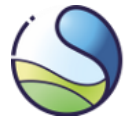

## <span id="page-8-0"></span>**§ 11. Ograniczona odpowiedzialność Administratora**

1. Administrator nie ponosi odpowiedzialności za szkody wynikłe bezpośrednio lub pośrednio z naruszenia przez Posiadacza lub wyznaczonych przez niego Upoważnionych Przedstawicieli przepisów prawa powszechnie obowiązującego lub postanowień Regulaminu, a także za szkody wynikłe na skutek podawania nieprawidłowych informacji przy inicjowaniu Transakcji na Rachunku.

2. Administrator nie ponosi odpowiedzialności za działanie systemu EU Login oraz Rejestru Unii.

3. Administrator nie ponosi odpowiedzialności za szkody wynikłe wskutek przerw technicznych w funkcjonowaniu Rejestru Unii, czy innego, połączonego z nim systemu teleinformatycznego.

## <span id="page-8-1"></span>**§ 12. Zmiany Regulaminu**

1. W razie wprowadzenia zmian do Regulaminu, Administrator publikuje zmieniony Regulamin na stronie internetowej [https://rejestr.kobize.pl](https://rejestr.kobize.pl/) oraz przesyła stosowną informację o zmianie do Posiadaczy i Upoważnionych Przedstawicieli.

2. Jeżeli Posiadacz nie akceptuje zmian w Regulaminie, niezwłocznie, nie później niż 14 dni od dnia publikacji zmienionego Regulaminu, powiadamia Administratora o braku zgody na wprowadzone zmian.

3. W przypadku, o którym mowa w ust. 2, Administrator zawiesza dostęp wszystkich Upoważnionych Przedstawicieli do danego Rachunku.

## <span id="page-8-2"></span>**§ 13. Przepisy przejściowe i uchylające**

Regulamin w sprawie szczegółowych warunków technicznych otwierania rachunków w polskiej części Rejestru Unii, zarządzania nimi oraz ich zamykania opublikowany w dniu 30 grudnia 2020 r. na podstawie art. 12 ust. 1 ustawy o systemie handlu oraz art. 10 ust. 4 rozporządzenia Komisji (UE) nr 2019/1122, traci moc z dniem wejścia w życie niniejszego Regulaminu.

#### <span id="page-8-3"></span>**§ 14. Wejście w życie**

Regulamin wchodzi w życie z dniem 01.06.2024 r.

#### <span id="page-8-4"></span>**Załączniki do Regulaminu**

1. *Instrukcja otwierania i aktualizacji danych Rachunku w polskiej części Rejestru Unii* Dokument jest dostępny pod adresem: [https://rejestr.kobize.pl/webdocs/instrukcja.html.](https://rejestr.kobize.pl/webdocs/instrukcja.html)

2. *Zasady bezpiecznego korzystania z systemu informatycznego Rejestru Unii* Dokument jest dostępny pod adresem: [https://rejestr.kobize.pl/webdocs/zasady\\_bezp.html.](https://rejestr.kobize.pl/webdocs/zasady_bezp.html)

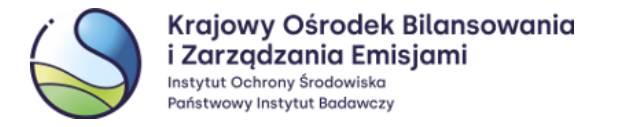

*3. Informacja o przetwarzaniu danych osobowych w związku z administrowaniem polską częścią Rejestru Unii*

Dokument jest dostępny pod adresem: [https://rejestr.kobize.pl/webdocs/rodo.html.](https://rejestr.kobize.pl/webdocs/rodo.html)